#### МИНИСТЕРСТВО НАУКИ И ВЫСШЕГО ОБРАЗОВАНИЯ РОССИЙСКОЙ ФЕДЕРАЦИИ Федеральное государственное автономное образовательное учреждение высшего образования «НАЦИОНАЛЬНЫЙ ИССЛЕДОВАТЕЛЬСКИЙ ТОМСКИЙ ПОЛИТЕХНИЧЕСКИЙ УНИВЕРСИТЕТ»

УТВЕРЖДАЮ Директор ИШНПТ \_\_\_\_\_\_\_\_\_\_\_А.Н. Яковлев «30» июня 2020 г.

# **РАБОЧАЯ ПРОГРАММА ДИСЦИПЛИНЫ ПРИЕМ 2017 г. ФОРМА ОБУЧЕНИЯ очная**

#### **Математическое моделирование**

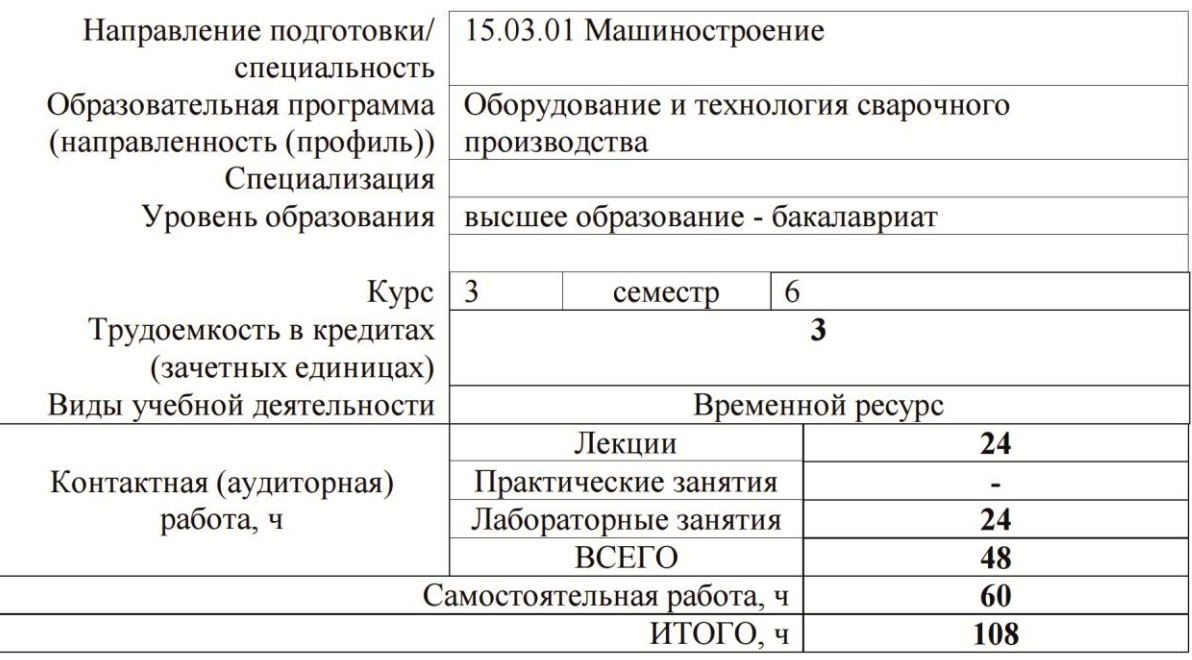

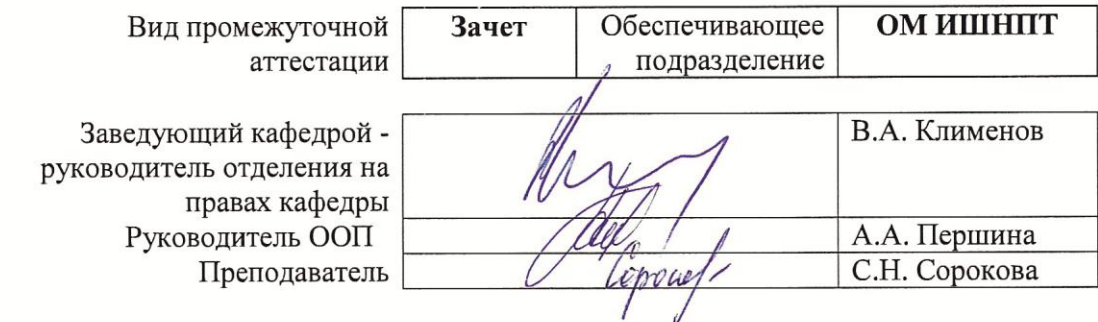

2020г.

#### **1. Цели освоения дисциплины**

Целями освоения дисциплины является формирование у обучающихся определенного ООП (п. 5. Общей характеристики ООП) состава компетенций для подготовки к профессиональной деятельности.

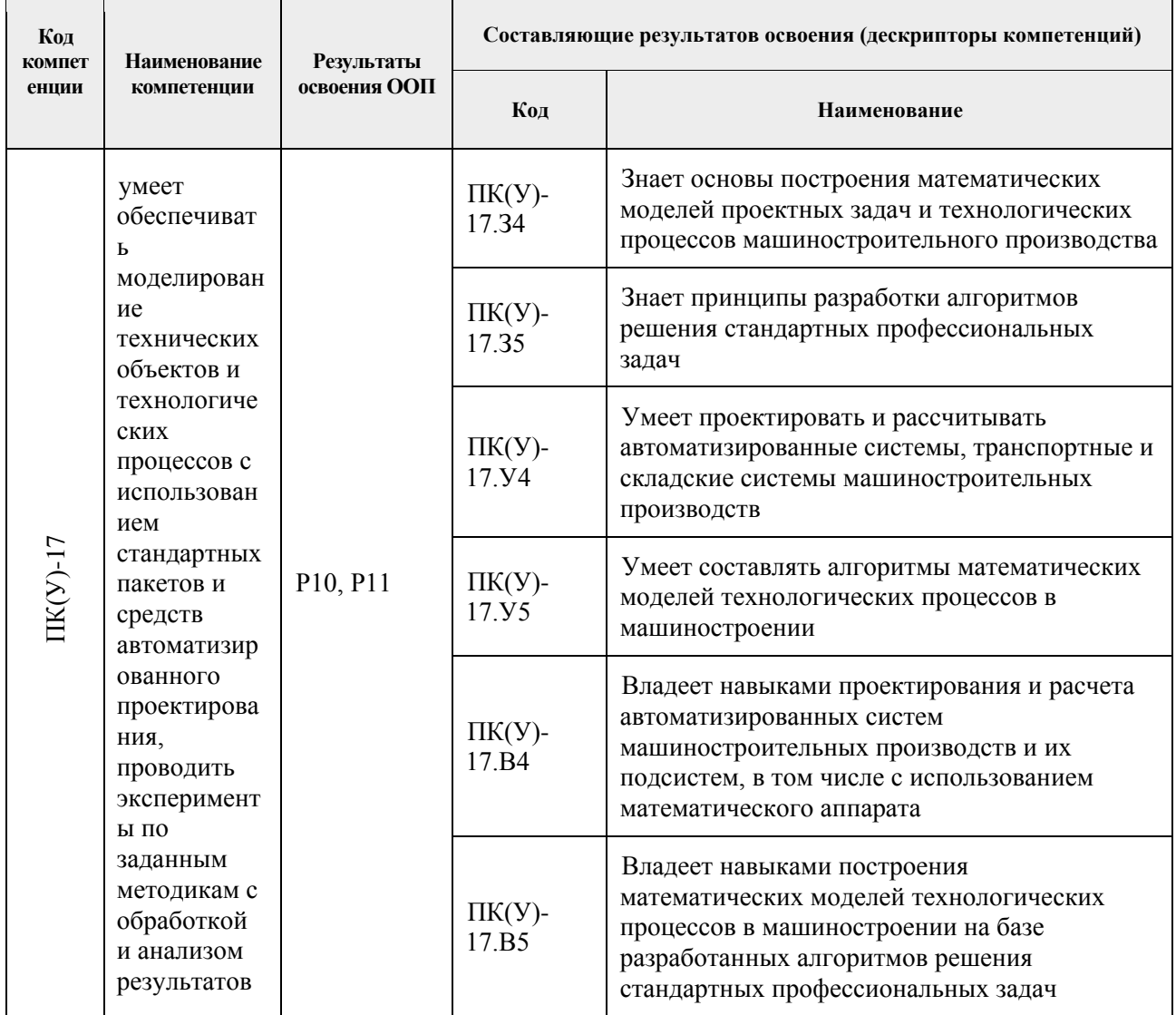

# **2. Место дисциплины (модуля) в структуре ООП**

Дисциплина относится к базовой части Блока 1 учебного плана образовательной программы.

#### **3. Планируемые результаты обучения по дисциплине**

После успешного освоения дисциплины будут сформированы результаты обучения:

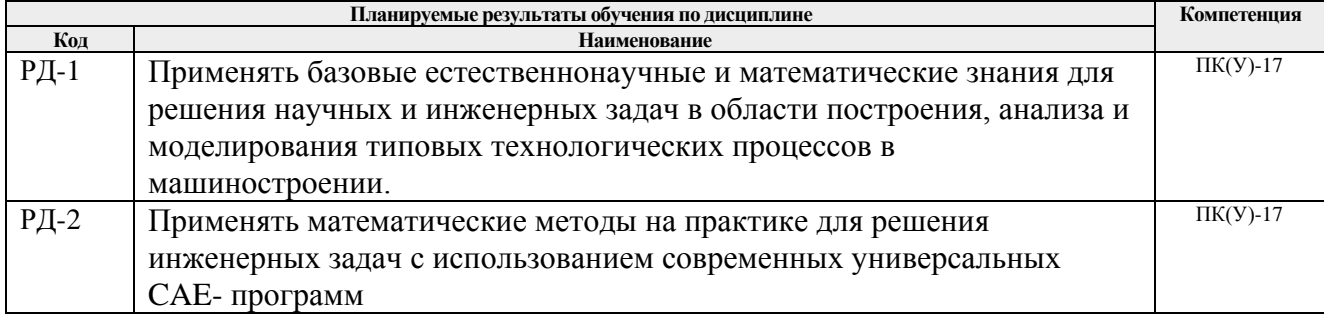

Оценочные мероприятия текущего контроля и промежуточной аттестации представлены в календарном рейтинг-плане дисциплины.

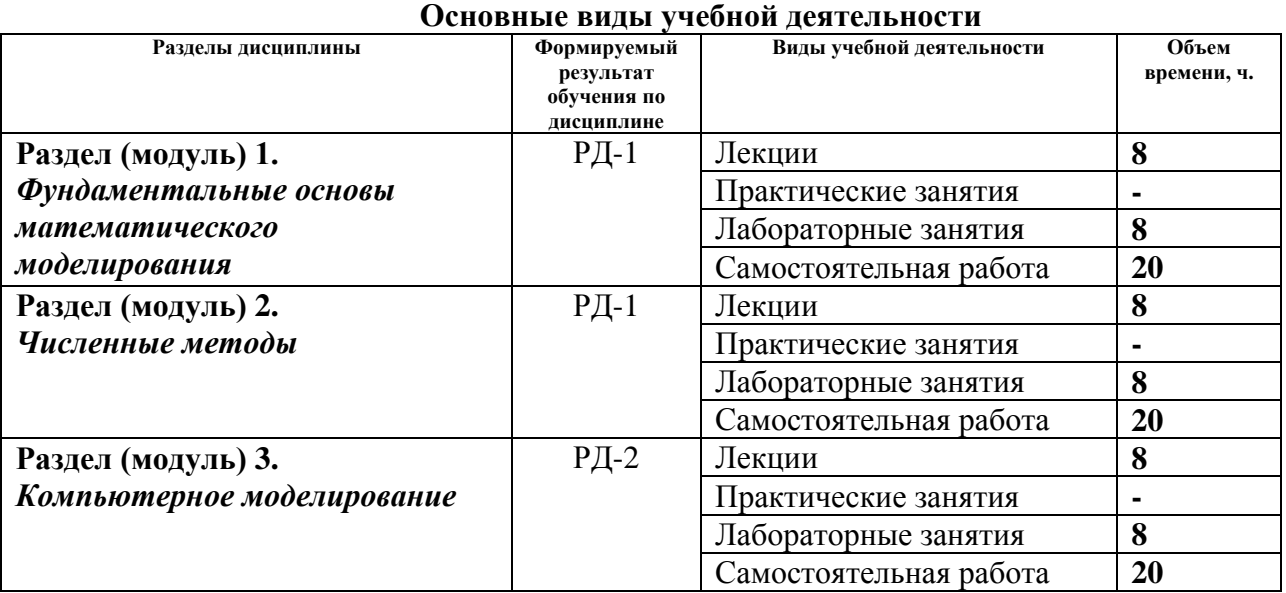

#### **4. Структура и содержание дисциплины**

Содержание разделов дисциплины:

## **Раздел 1.** *Фундаментальные основы математического моделирования*

Основные принципы математического моделирования. Элементарные математические модели в механике, гидродинамике, аэродинамике. Универсальность математических моделей. Методы построения математических моделей на основе фундаментальных законов природы. Вариационные принципы построения математических моделей. Методы исследования математических моделей. Устойчивость. Проверка адекватности математических моделей. Математические модели в научных исследованиях. Математические модели в машиностроении.

# **Темы лекций:**

- *1.* Инженерные задачи и методология вычислительного эксперимента. Экспериментальные факторные модели
- *2.* Классификация математических моделей. Этапы построения математических моделей.
- *3.* Методы исследования математических моделей.
- *4.* Вычислительные алгоритмы и погрешности вычислений. Основные понятия.

#### **Названия лабораторных работ:**

- 1. Экспериментальная факторная модель технического объекта. Определение параметров модели.
- 2. Анализ и интерпретация экспериментальной факторной модели технического объекта. Аналитическое и численное решение алгебраических уравнений.
- 3. Анализ и интерпретация экспериментальной факторной модели технического объекта. Аналитическое и численное решение алгебраических уравнений Ч.1
- 4. Анализ и интерпретация экспериментальной факторной модели технического объекта. Аналитическое и численное решение алгебраических уравнений. Ч.2

Интерполяция и аппроксимация функциональных зависимостей. Численное дифференцирование и интегрирование. Численные методы поиска экстремума. Вычислительные методы линейной алгебры. Численные методы решения систем дифференциальных уравнений. Сплайн-аппроксимация, интерполяция, метод конечных элементов

## **Темы лекций:**

- 1. Анализ факторной модели технического объекта.
- 2. Аналитическое и численное решение алгебраических уравнений
- 3. Математическая модель технического объекта на макроуровне
- 4. Динамические системы с сосредоточенными параметрами.

## **Названия лабораторных работ:**

- 1. Анализ стационарных состояний нелинейной динамической системы. Фазовый портрет системы. Ч.1
- 2. Анализ стационарных состояний нелинейной динамической системы. Фазовый портрет системы. Ч.2
- 3. Численное решение обыкновенных дифференциальных уравнений. Оценка погрешности решения. Визуально-ориентированное и модульное программирование в среде Mathcad.
- 4. Численное решение обыкновенных дифференциальных уравнений. Оценка погрешности решения. Визуально-ориентированное и модульное программирование в среде Mathcad

#### **Раздел 3.** *Компьютерное моделирование*

Вычислительный эксперимент. Принципы проведения вычислительного эксперимента. Модель, алгоритм, программа. Пакеты прикладных программ.

#### **Темы лекций:**

- *1.* Моделирование переходных процессов в технических системах.
- *2.* Численное решение систем обыкновенных дифференциальных уравнений
- *3.* Математические модели типовых элементов технических систем на микроуровне и численные методы их анализа. Ч.1
- *4.* Математические модели типовых элементов технических систем на микроуровне и численные методы их анализа. Ч2.

#### **Названия лабораторных работ:**

- 1. Математические модели технических объектов на микроуровне. Одномерные модели нестационарных процессов. Численное решение уравнений гиперболического типа. Ч.1
- 2. Математические модели технических объектов на микроуровне. Одномерные модели нестационарных процессов. Численное решение уравнений гиперболического типа. Ч.2
- 3. Математические модели технических объектов на микроуровне. Одномерные модели нестационарных процессов. Численное решение уравнений параболического типа. Ч.1
- 4. Математические модели технических объектов на микроуровне. Одномерные модели нестационарных процессов. Численное решение уравнений параболического типа. Ч.2

# **5. Организация самостоятельной работы студентов**

Самостоятельная работа студентов при изучении дисциплины (модуля) предусмотрена в следующих видах и формах:

- Работа с лекционным материалом, поиск и обзор литературы и электронных источников информации по индивидуально заданной проблеме курса;
- Изучение тем, вынесенных на самостоятельную проработку;
- Поиск, анализ, структурирование и презентация информации;
- Выполнение домашних заданий, расчетно-графических работ и домашних контрольных работ;
- Подготовка к лабораторным работам и семинарским занятиям;
- Подготовка к оценивающим мероприятиям.

### **6. Учебно-методическое и информационное обеспечение дисциплины**

## **6.1. Учебно-методическое обеспечение Основная литература**

- 1. Демидович, Б. П. Основы вычислительной математики: учебное пособие / Б. П. Демидович, И. А. Марон. — 8-е изд., стер. — Санкт-Петербург : Лань, 2011. — 672 с. —URL:<https://e.lanbook.com/book/2025> (дата обращения: 05.05.2017) - Режим доступа: из корпоративной сети ТПУ. - Текст: электронный.
- 2. Введение в математическое моделирование: учебно-методическое пособие / Б. А. Вороненко, А. Г. Крысин, В. В. Пеленко, О. А. Цуранов. — Санкт-Петербург : НИУ ИТМО, 2014. — 44 с. — URL: <https://e.lanbook.com/book/70823> (дата обращения: 05.05.2017) - Режим доступа: из корпоративной сети ТПУ. - Текст: электронный.
- 3. Шевцов, Г. С. Численные методы линейной алгебры : учебное пособие / Г. С. Шевцов, О. Г. Крюкова, Б. И. Мызникова. — 2-е изд., испр. и доп. — Санкт-Петербург : Лань, 2011. — 496 с. — URL:<https://e.lanbook.com/book/1800> (дата обращения: 05.05.2017) - Режим доступа: из корпоративной сети ТПУ. - Текст: электронный
- 4. Киреев, В. И. Численные методы в примерах и задачах: учебное пособие / В. И. Киреев, А. В. Пантелеев. — 4-е изд., испр. — Санкт-Петербург : Лань, 2015. — 448 с. - URL:<https://e.lanbook.com/book/65043> (дата обращения: 05.05.2017) - Режим доступа: из корпоративной сети ТПУ. - Текст: электронный.

#### **Дополнительная литература**

- 1. Срочко, В. А. Численные методы. Курс лекций : учебное пособие / В. А. Срочко. -Санкт-Петербург : Лань, 2010. - 208 с. - URL: https://e.lanbook.com/book/378 - (дата обращения: 05.05.2017) - Режим доступа: из корпоративной сети ТПУ. - Текст: электронный.
- 2. Охорзин, В. А. Прикладная математика в системе MATHCAD : учебное пособие / В. А. Охорзин. - 3-е изд., стер. - Санкт-Петербург : Лань, 2009. - 352 с. - URL: <https://e.lanbook.com/book/294> (дата обращения: 05.05.2017) - Режим доступа: из корпоративной сети ТПУ. - Текст: электронный

#### **6.2. Информационное и программное обеспечение**

Internet-ресурсы (в т.ч. в среде LMS MOODLE и др. образовательные и библиотечные ресурсы):

1. Справочный материал по работе в IDE Lazarus

[https://wiki.freepascal.org/Lazarus\\_Documentation/ru](https://wiki.freepascal.org/Lazarus_Documentation/ru)

- 2. Литература по численным методам [http://eek.diary.ru/p178707231.htm.](http://eek.diary.ru/p178707231.htm)
- 3. Международный научно-образовательный сайт [http://eqworld.ipmnet.ru/indexr.htm.](http://eqworld.ipmnet.ru/indexr.htm)
- 4. Справочные материалы о работе в программных вычислительных пакетах [https://exponenta.ru/academy/study\\_material](https://exponenta.ru/academy/study_material)
- 5. Справочные материалы на сайте преподавателя [https://portal.tpu.ru/SHARED/s/S\\_SOROKOVA/teaching/Tab1](https://portal.tpu.ru/SHARED/s/S_SOROKOVA/teaching/Tab1)
- 6. Научная электронная библиотека eLIBRARY.RU [https://elibrary.ru](https://elibrary.ru/)
- 7. Электронно-библиотечная система «Лань» https://e.lanbook.com/
- 8. Электронно-библиотечная система «ZNANIUM.COM» https://new.znanium.com/
- 9. Электронно-библиотечная система «Юрайт» https://urait.ru/
- 10. Электронно-библиотечная система «Консультант студента» http://www.studentlibrary.ru/

Информационно-справочные системы:

- 1. Информационно-справочная система КОДЕКС <https://kodeks.ru/>
- 2. Справочно-правовая система КонсультантПлюс <http://www.consultant.ru/>
- 3. https://www.lib.tpu.ru/html/irs-and-pdb информационно-справочные системы и профессиональные базы данных НТБ.

## Лицензионное программное обеспечение (в соответствии с **Перечнем лицензионного программного обеспечения ТПУ)**:

- 1. Ascon KOMPAS-3D 18 Education Concurrent MCAD ECAD;
- 2. Autodesk Inventor Professional 2015 Education;
- 3. Dassault Systemes SOLIDWORKS 2020 Education;
- 4. Document Foundation LibreOffice;
- 5. MathWorks MATLAB Full Suite R2020a;
- 6. Microsoft Office 2007 Standard Russian Academic;
- 7. Microsoft Visual Studio 2019 Community;
- 8. Zoom Zoom

# **7. Особые требования к материально-техническому обеспечению дисциплины**

В учебном процессе используется следующее лабораторное оборудование для практических и лабораторных занятий:

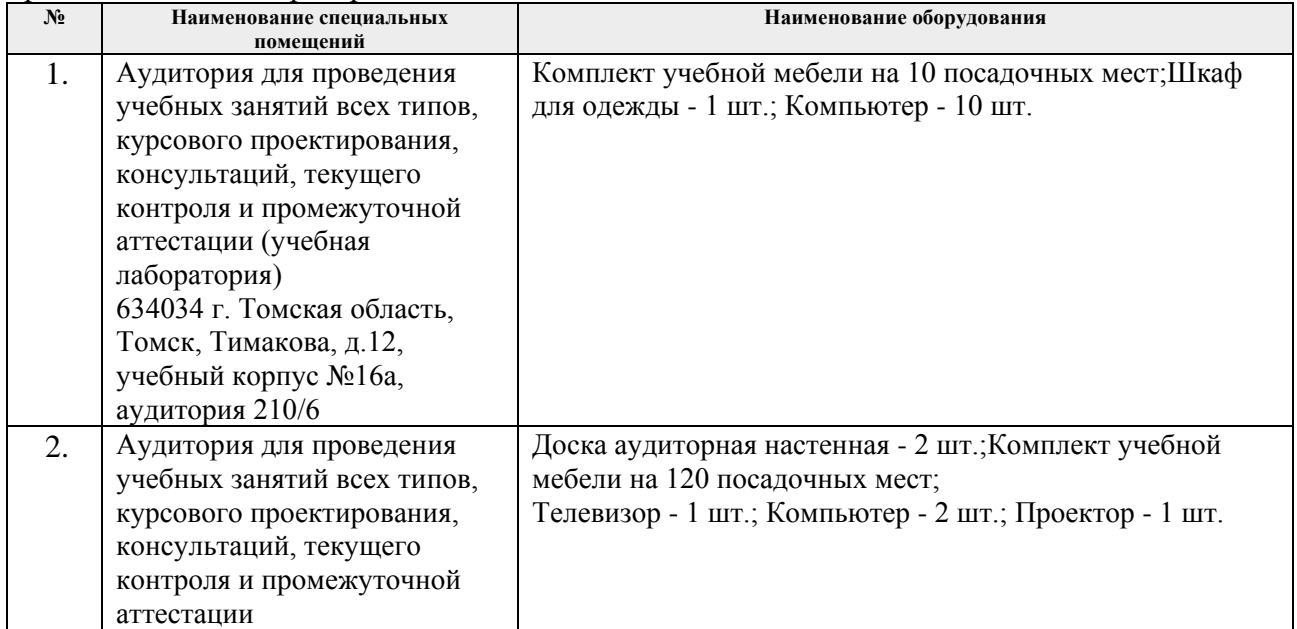

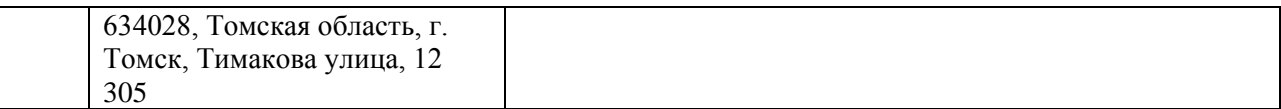

Рабочая программа составлена на основе общей характеристики образовательной программы для направления подготовки 15.03.01 Машиностроение / Оборудование и технология сварочного производства бакалавриата (приема 2017 г., очная форма обучения).

Разработчик(и):

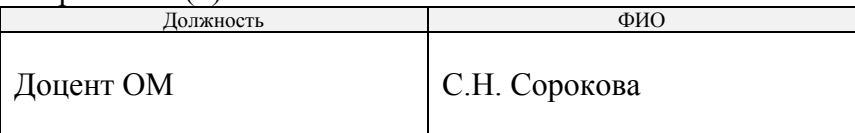

Программа одобрена на заседании кафедры оборудования и технологии сварочного производства (протокол от «29» июня 2017 г. №36).

Заведующий кафедрой – руководитель Отделения Электронной инженерии, к.т.н., доцент \_\_\_\_\_\_\_\_\_\_\_\_\_\_\_\_\_\_/П.Ф. Баранов/

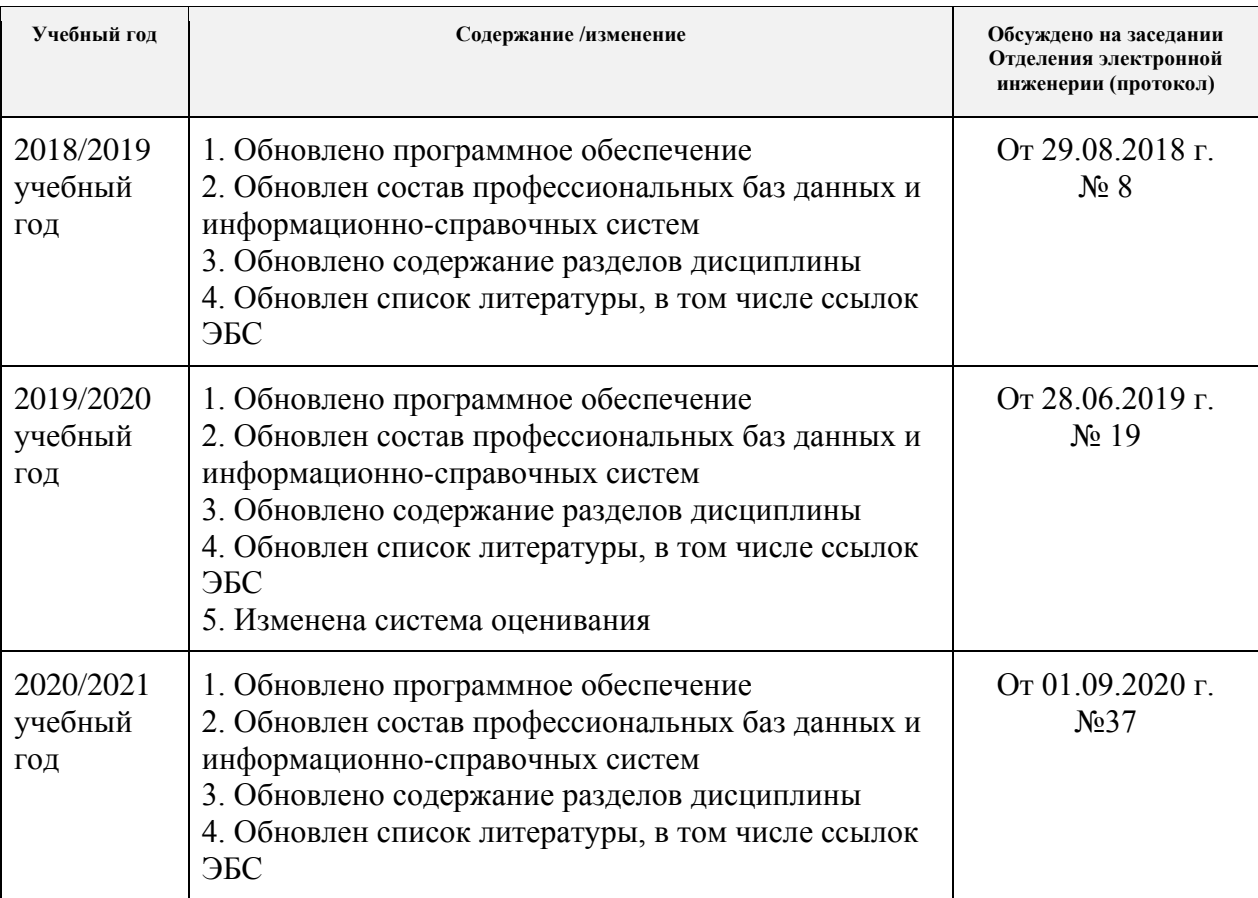

# **Лист изменений рабочей программы дисциплины**